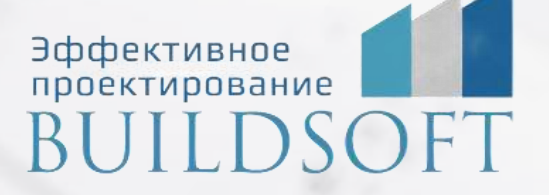

# **Программа курса обучения nanoCAD BIM ОПС**

**ФОРМА ОБУЧЕНИЯ:** корпоративная группа до 10 человек

**ФОРМАТ ПРОВЕДЕНИЯ:** online/очная на выбор

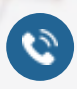

**E** 

8 800 700 72 53 **22 SEA 15 8 800 700 72 53** info@buildsoft.ru

# **Программа курса обучения nanoCAD BIM ОПС**

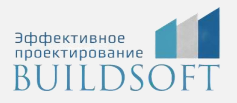

**Продолжительность курса** – 2 дня (16 академических часов), в которые входят 8 часов лекций и 8 часов самостоятельной практики

**Формы обучения:** очная/онлайн.

**Преимущества очного обучения:** возможность сразу получить ответы на все интересующие вопросы, закрепление материала на практике под руководством преподавателя, общение с коллегами и обмен опытом.

**Преимущества онлайн-обучения:** возможность повторить пройденный материал в любое удобное время по записям занятий, которые остаются у Вас после курса.

## **Установка и первый запуск программы**

**Краткое описание панели инструментов программы**

- Панель инструментов программы
- Выпадающее меню программы

## **База данных и База УГО**

- Открытие и редактирование Базы данных
- Открытие файла Базы УГО и редактирование Базы УГО

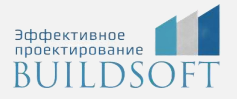

#### **Окно проекта, создание проекта, работа с проектом**

- Выпадающие меню окна проекта
- Панель инструментов окна проекта
- Работа с закладками окна проекта
- Создание нового проекта, загрузка существующего проекта
- Работа с файлами проекта

#### **Определение помещений**

Определение помещений и этажей

#### **Автоматическая расстановка пожарных извещателей**

- Расстановка точечных пороговых извещателей
- Расстановка точечных извещателей типа «один дома».
- Расстановка точечных извещателей в пространствах помещения, фальшпола и фальшпотолка
- Расстановка точечных извещателей при управлении инженерными системами (пожаротушения и дымоудаления)
- Расстановка точечных извещателей разных типов (тепловых и дымовых)
- Расстановка линейных извещателей

#### **Расстановка**

- Расстановка ручных пожарных извещателей
- Расстановка сетевых устройств (СУ) и ППК
- Расстановка охранных извещателей
- Расстановка оборудования СКУД

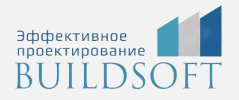

#### **Создание системы кабельных каналов**

- Создание конфигураций кабельных каналов
- Создание системы кабельных каналов на основе различных конфигураций
- Создание межэтажных соединений

#### **Создание шлейфов сигнализации**

- Подключение оборудования, создание шлейфов
- Создание шлейфов сигнализации
- Создание интерфейсных шлейфов
- Установка и подключение распределительных коробок и УЗКЗ
- Работа с мастерами подключения оборудования и задания порядка следования для устройств в шлейфе

#### **Маркировка оборудования**

- Создание масок маркировки для оборудования ОПС
- Маркировка оборудования ОПС
- Маркировка кабельных каналов (тип кабельного канала, заполнение, высота установки)

#### **Отчеты и проверки**

- Выполнение проверок
- Корректировка ошибок
- Автоматическая генерация отчетов
- Внесение изменений в отчеты, составление других отчетов
- Оформление отчетов и чертежей
- Выгрузка отчетов в CAD, Word и Excel

#### **Совместная работа**

 Совместная работа отдела (группы) при использовании баз данных и Базы УГО

# **Главные преимущества наших курсов**

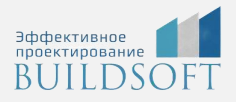

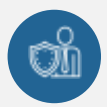

Наши преподаватели — это инженеры с профильным образованием, с практикой выполнения реальных проектных задач. Они помогут Вам освоить новые навыки.

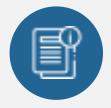

В курсах нет лишней информации – благодаря накопленному опыту на курсах мы предоставляем Вам информацию, которую Вы сразу сможете применить в своих проектах. По окончании Наших курсов Вы выйдете со знаниями, востребованными на рынке труда.

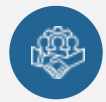

Вас сопровождает команда поддержки - все Ваши вопросы оперативно решаются посредством индивидуальных консультаций с преподавателем.

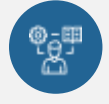

На курсах много практики с обратной связью – это задания из настоящей проектной деятельности, а не решение каких-то абстрактных задач.

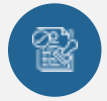

Лицензия на образовательную деятельность № Л035-01245-76/00651269 от 15.05.2023

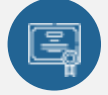

По окончанию курса, каждый участник получит удостоверение о повышении квалификации.

## **Если у вас остались вопросы – мы поможем!**

Наши специалисты помогут выбрать направление, расскажут о форматах и программах обучения.

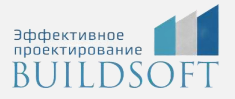

# **КОНТАКТЫ:**

## **БИЛДСОФТ**

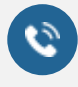

8 800-700-72-53 +7 (4852) 281-381

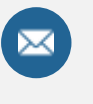

info@buildsoft.ru

# **БУДЬТЕ В КУРСЕ НОВОСТЕЙ «БИЛДСОФТ»**

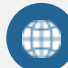

www.buildsoft.ru

[Компания "БилдСофт сервис" |](https://vk.com/buildsf)   $\mathbf{w}$ [ВКонтакте](https://vk.com/buildsf) [\(vk.com\)](https://vk.com/buildsf)

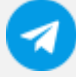

[Contact @buildsoft](https://t.me/buildsoft)

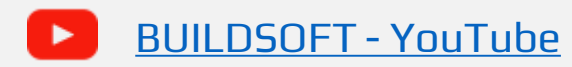

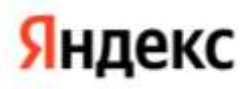

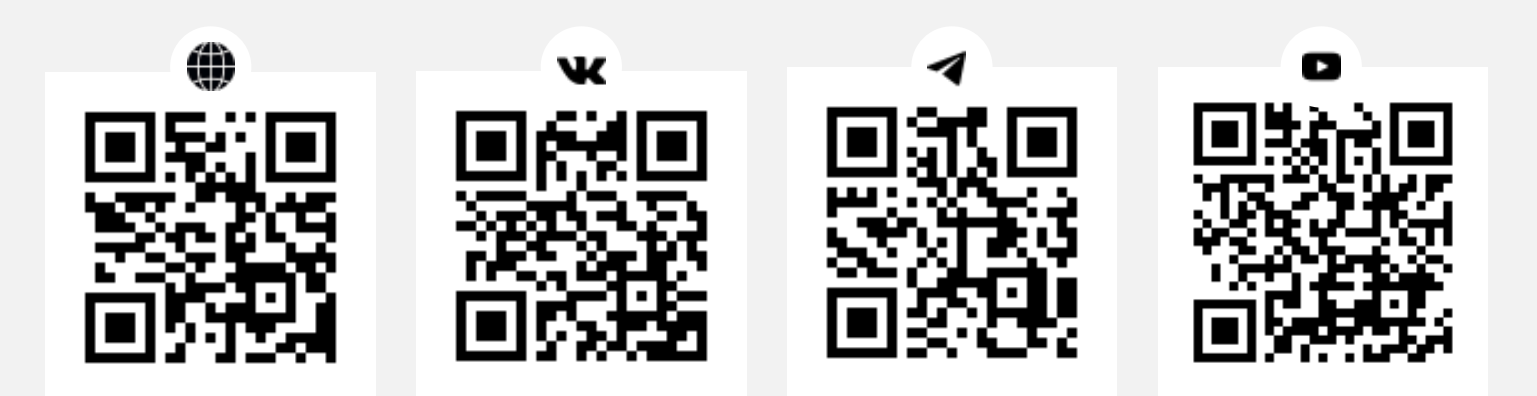